## POWERED:<br>Mount Holyoke

## **Technology Support Protocols By Mike Flynn**

This course is taught in our dynamic hybrid learning format where we engage participants in through interactive, hands-on learning experiences during synchronous sessions. We use the following programs to do this work:

- Zoom
- Google Drive
- Google Docs
- Google Sheets
- Google Slides
- Google Forms

In the event of a technology problem, we have created a set of protocols so the class can continue with the least amount of disruption.

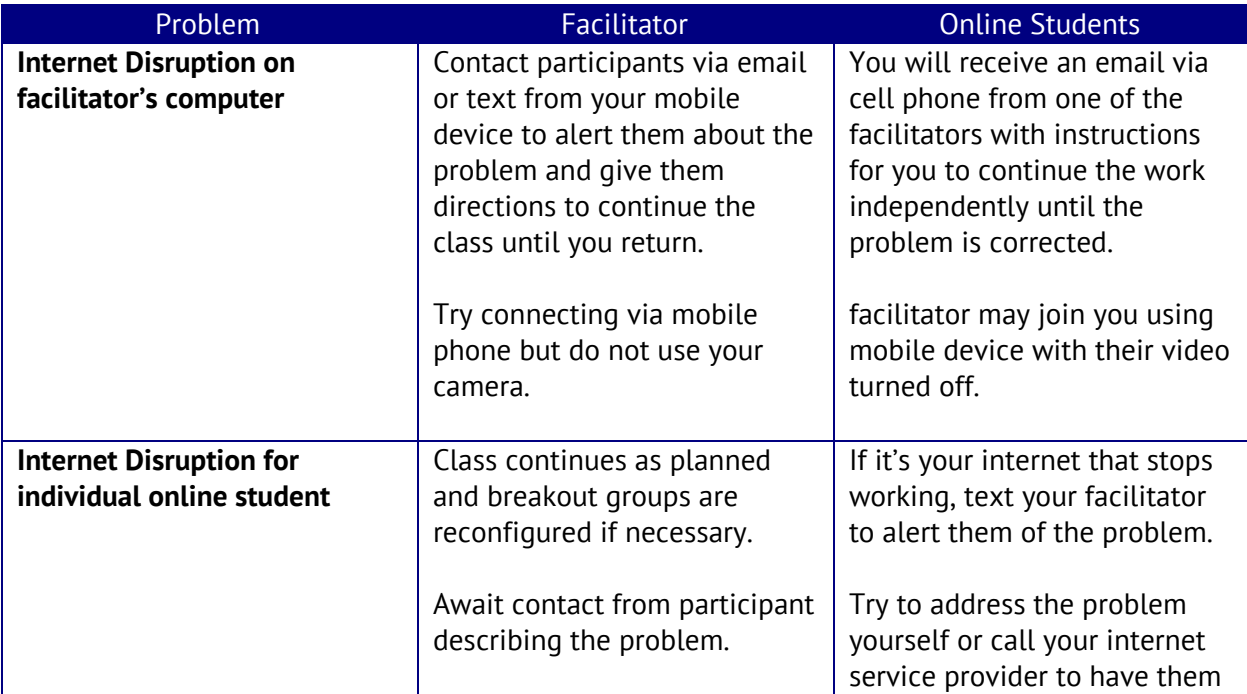

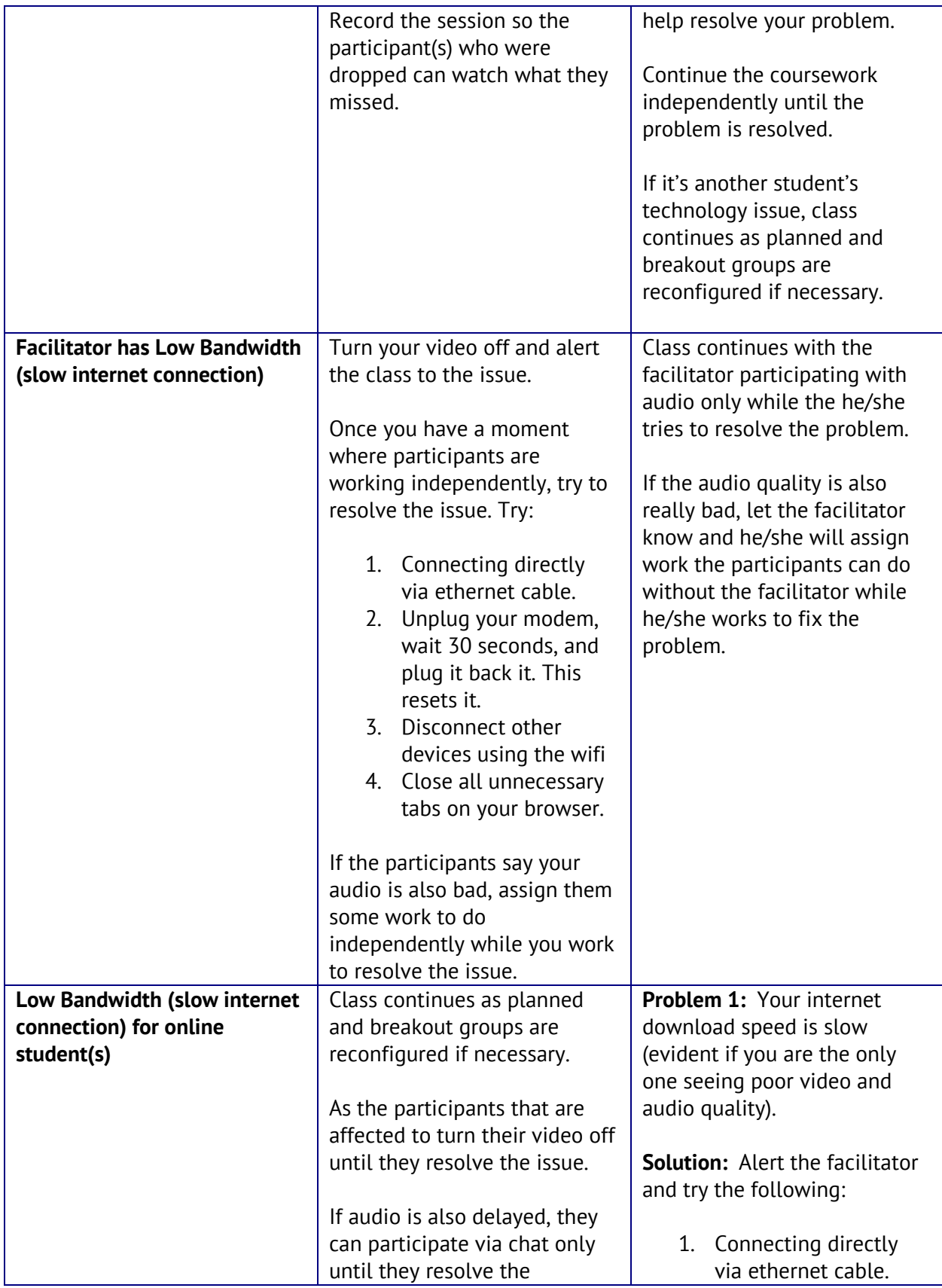

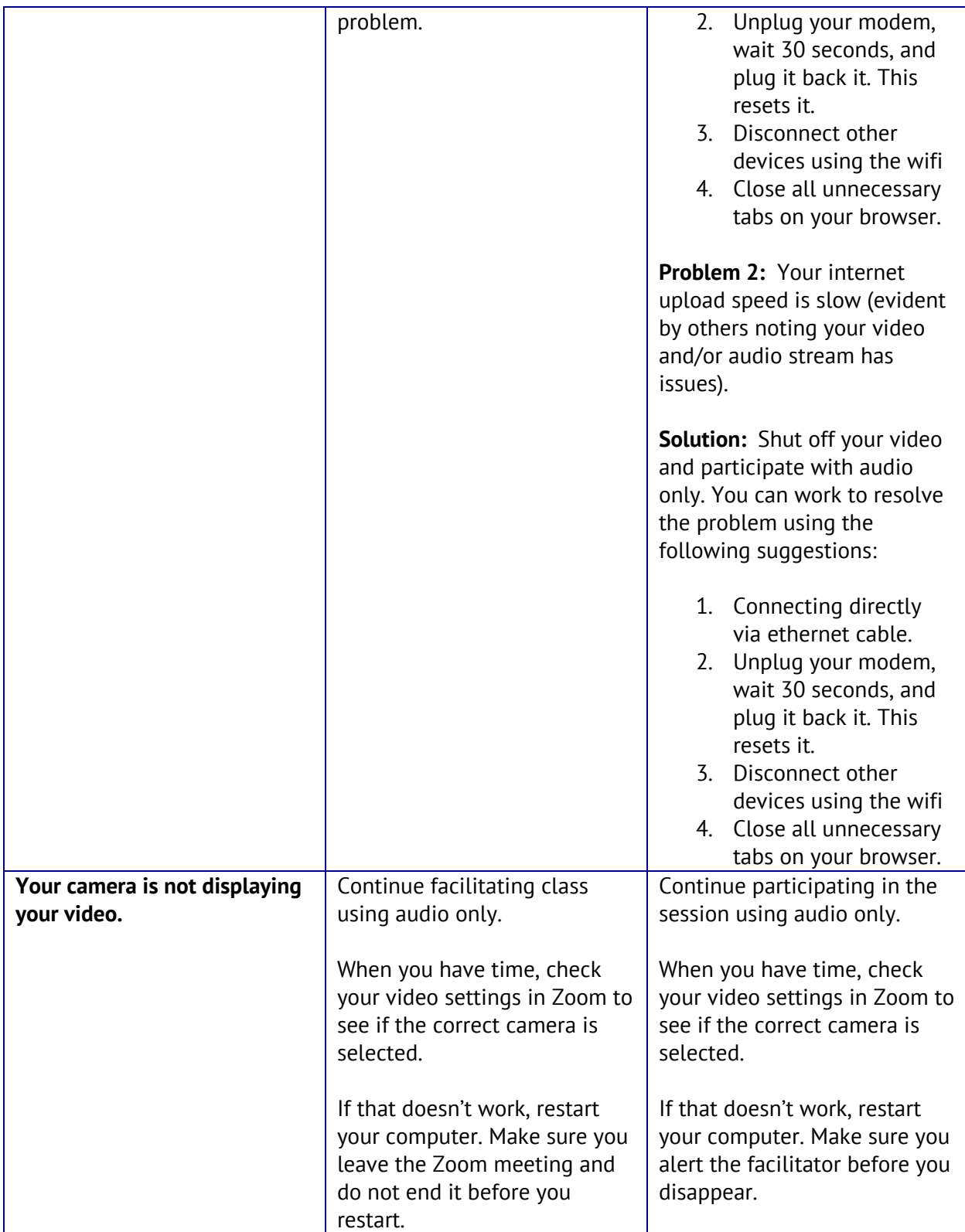

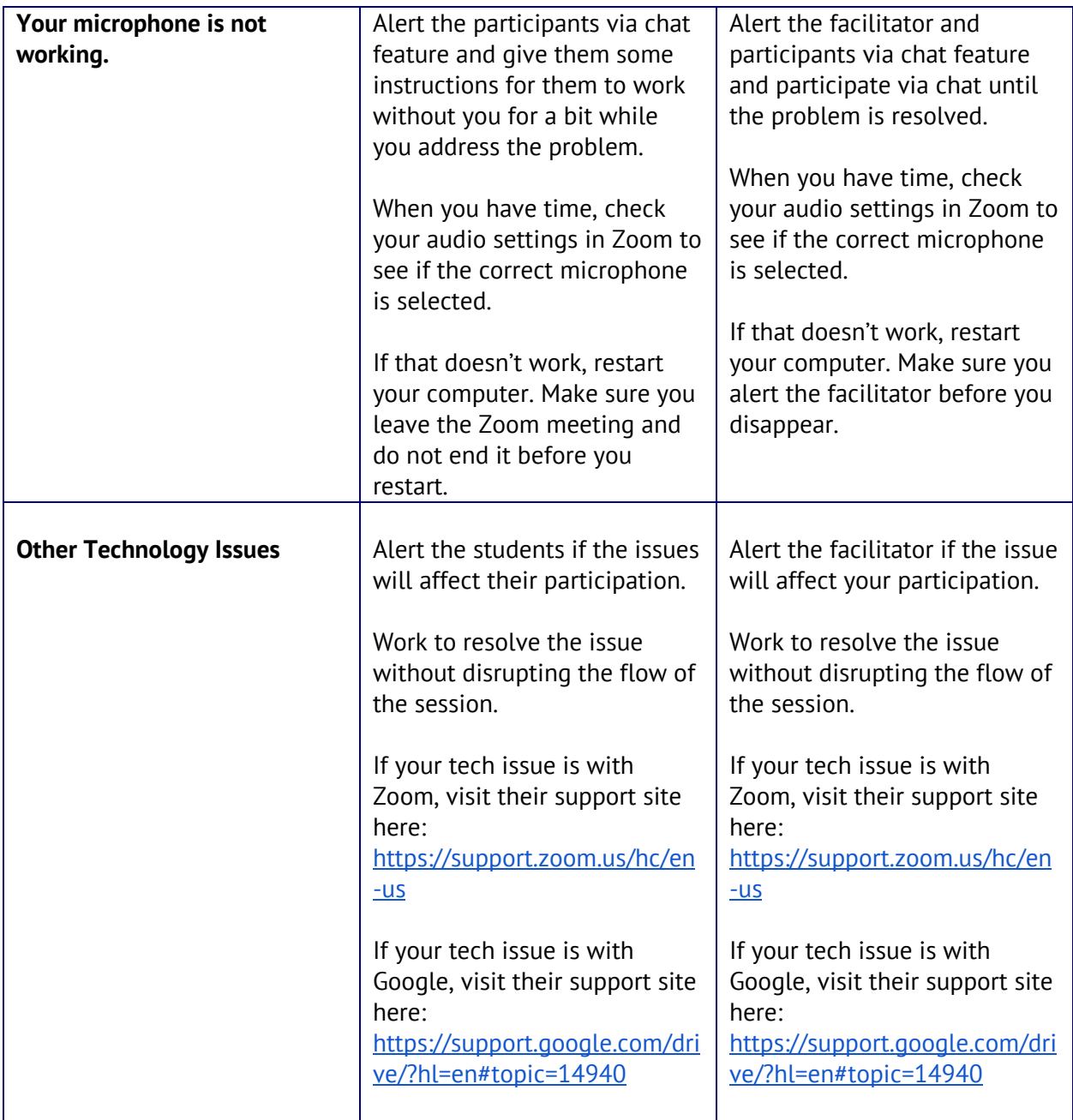